# **CSE 143 Lecture 11**

Maps **Grammars** 

slides created by Alyssa Harding <http://www.cs.washington.edu/143/>

- Let's pretend it's midterm time and all the TAs are tired of grading
- We decide to randomly generate grades for all our students!

```
// generate random grade between 0 and 99
// so that no one aces the test
Random r = new Random();
int grade = r.nextInt(100);
```
• ... I promise this won't really happen

- But this gets tiring too
- We don't want to hand generate a grade for each student
- If we have a list of all of our students, we could write a program to loop through them and assign them grades

```
List<String> students =
```
**new ArrayList<String>();**

```
students.add("Joe");
```
**students.add("Sally");**

```
students.add("Mike");
```
• But we need a way to keep track of which grade goes with which student

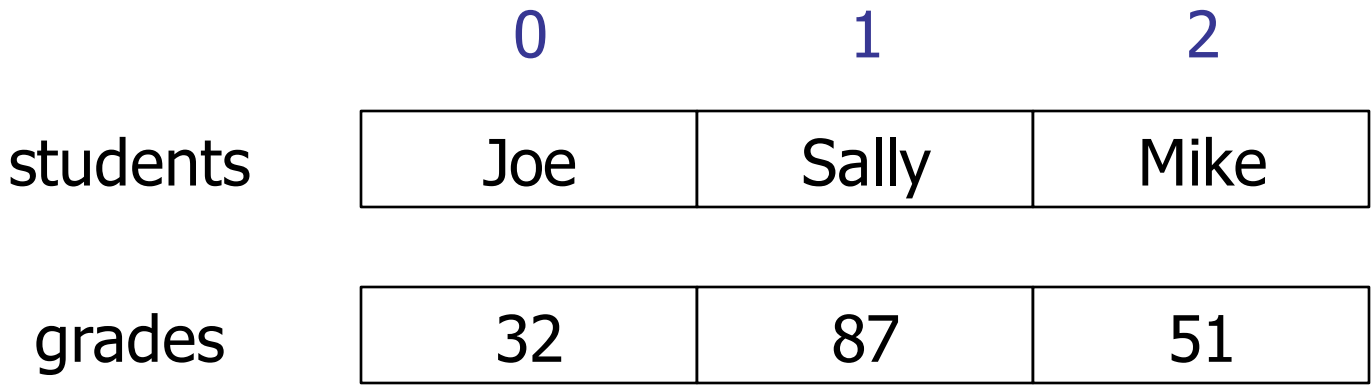

- We could keep another list of all the grades
	- Student at index 0 has grade at index 0, and so on
	- But that's tedious

# **Maps**

- Solution: maps allow us to associate key/value pairs
	- For example, a student name with a grade

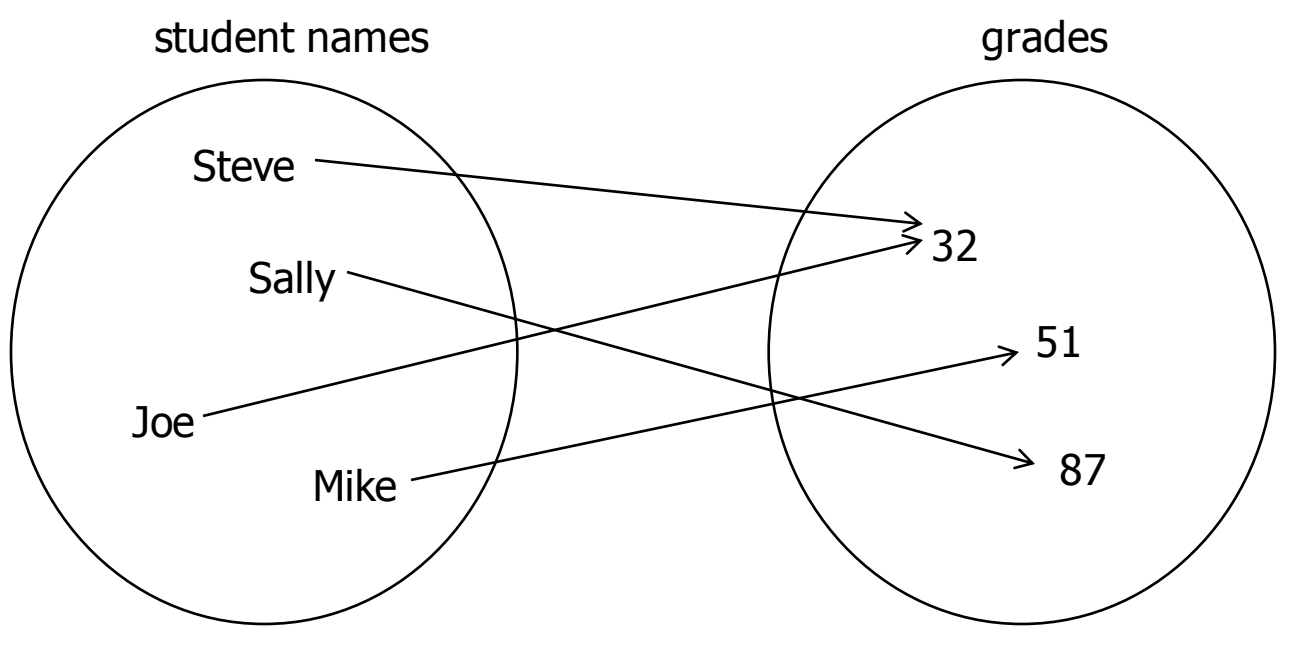

- Also known as a dictionary, associative array, hash
	- Can think of it as an array where you can have indexes of any type of **Object** instead of just **int**s

# **Maps**

• Java's **Map<K,V>** interface that uses generic key/value types

**// adds a mapping from the given key to the given value void put(K key, V value)**

**// returns the value mapped to the given key (null if none) V get(K key)**

**// returns true if the map contains a mapping for the given key boolean containsKey(K key)**

```
// returns a Set of all keys in the map
Set<K> keySet()
```
**// removes any existing mapping for the given key remove(K key)**

# **Maps**

- We will use two implementations of the **Map** interface:
- **TreeMap**:
	- provides O(log(n)) access to elements
	- stores keys in sorted order
- **HashMap**:
	- $-$  provides  $O(1)$  access to elements
	- stores keys in unpredictable order
- The **SortedMap** interface is also implemented by **TreeMap**

- Using this, can solve our problem of grading by making a map: **Map<String, Integer> studentGrades = new HashMap<String, Integer>();**
- And storing the grades in it:

```
Random r = new Random();
for (String name : students) {
  int grade = r.nextInt(100);
  studentGrades.put(name, grade);
}
```
• How can we see the grades?

**}**

- We can get a **Set** of all the keys
	- we don't know anything about a **Set**
	- but it's **Iterable** so we can use a foreach loop

**for (String name : studentGrades.keySet() ) { System.out.println(name + " " + studentGrades.get(name));**

- Let's try a tougher problem now
- Given some text file, we want to count how many times each word occurs

```
// open the file
Scanner console = new Scanner(System.in);
System.out.print("What is the name of the text file? 
");
String fileName = console.nextLine();
Scanner input = new Scanner(new File(fileName));
```
• Make a **SortedMap** to hold the words and their counts:

**SortedMap<String, Integer> wordCounts = new TreeMap<String, Integer>();**

• Put the words into the map:

```
while (input.hasNext()) {
  String next = input.next().toLowerCase();
  wordCounts.put(next, 1);
}
```
But what if the word is already in the map? This would always keep its count at 1.

• Instead, we test whether it was there, and if so, increment it:

**while (input.hasNext()) { String next = input.next().toLowerCase();**

- **if (!wordCounts.containsKey(next)) { wordCounts.put(next, 1);**
- **} else {**

**wordCounts.put(next,** 

```
wordCounts.get(next) + 1);
```
**} }** Note that each key can only map to one value. When we put a key in multiple times, only the last value is recorded

• We can also print out all the word counts:

```
for (String word : wordCounts.keySet()) {
  int count = wordCounts.get(word);
  System.out.println(count + "\t" + word);
}
```
#### Note that the keys (the words) occur in sorted order because we are using a **SortedMap**.

#### • **Grammar**:

A description of a language that describes which sequences of symbols are allowed in that language.

- Grammars describe syntax (rules), not semantics (meaning)
- We will use them to produce syntactically correct sentences

• Use simplified Backus-Naur Form (BNF) for describing language:

**<symbol> : <expression> | <expression> | ...** 

- ":" means "is composed of"
- "|" means "or"

• We can describe the basic structure of an English sentence as follows:

**<s>:<np> <vp>** 

• "A sentence (**<s>**) is composed of a noun phrase (**<np>**) followed by a verb phrase (**<vp>**)."

- We can break down the <np> further into proper nouns: **<np>:<pn> <pn>:John|Jane|Sally|Spot|Fred|Elmo**
- The vertical bar ("I") means that the a <pn> can be "John" OR "Jane" OR "Sally" OR …

- Nonterminals:
	- **<s>, <np>, <pn>,** and **<vp>**
	- we don't expect them to appear in an actual English sentence
	- they are placeholders on the left side of rules
- Terminals:
	- "John", "Jane", and "Sally"
	- they can appear in sentences
	- they are final productions on the right side of rules

• We also need a verb phrase rule, **<vp>**: **<vp>:<tv> <np>|<iv> <tv>:hit|honored|kissed|helped <iv>:died|collapsed|laughed|wept**

- We can expand the <np> rule so that we can have more complex noun phrases:
	- <np>:<dp> <adjp> <n>|<pn>
	- **<pn>:John|Jane|Sally|Spot|Fred|Elmo**
	- **<dp>:the|a**
	- **<n>:dog|cat|man|university|father|mother|child**

- We could just make an **<ad**j> rule: **<adj>:big|fat|green|wonderful|faulty**
- But we want to have multiple adjectives: **<adjp>:<adj>|<adj> <adj>|<adj> <adj> <adj>…**
- We can use recursion to generate any number of adjectives: **<adjp>:<adj>|<adj> <adjp>**

• Similarly, we can add rules for adverbs  $\langle \text{advp} \rangle$  and prepositional phrases <pp>:

**<adv>:quickly|drunkenly|stingily|shamelessly**

<advp>:<adv>|<adv> <advp>

<pp>:<p> <np>

**<p>:on|over|inside|by|under|around**